## SAP ABAP table P5070 {Infotype 5070}

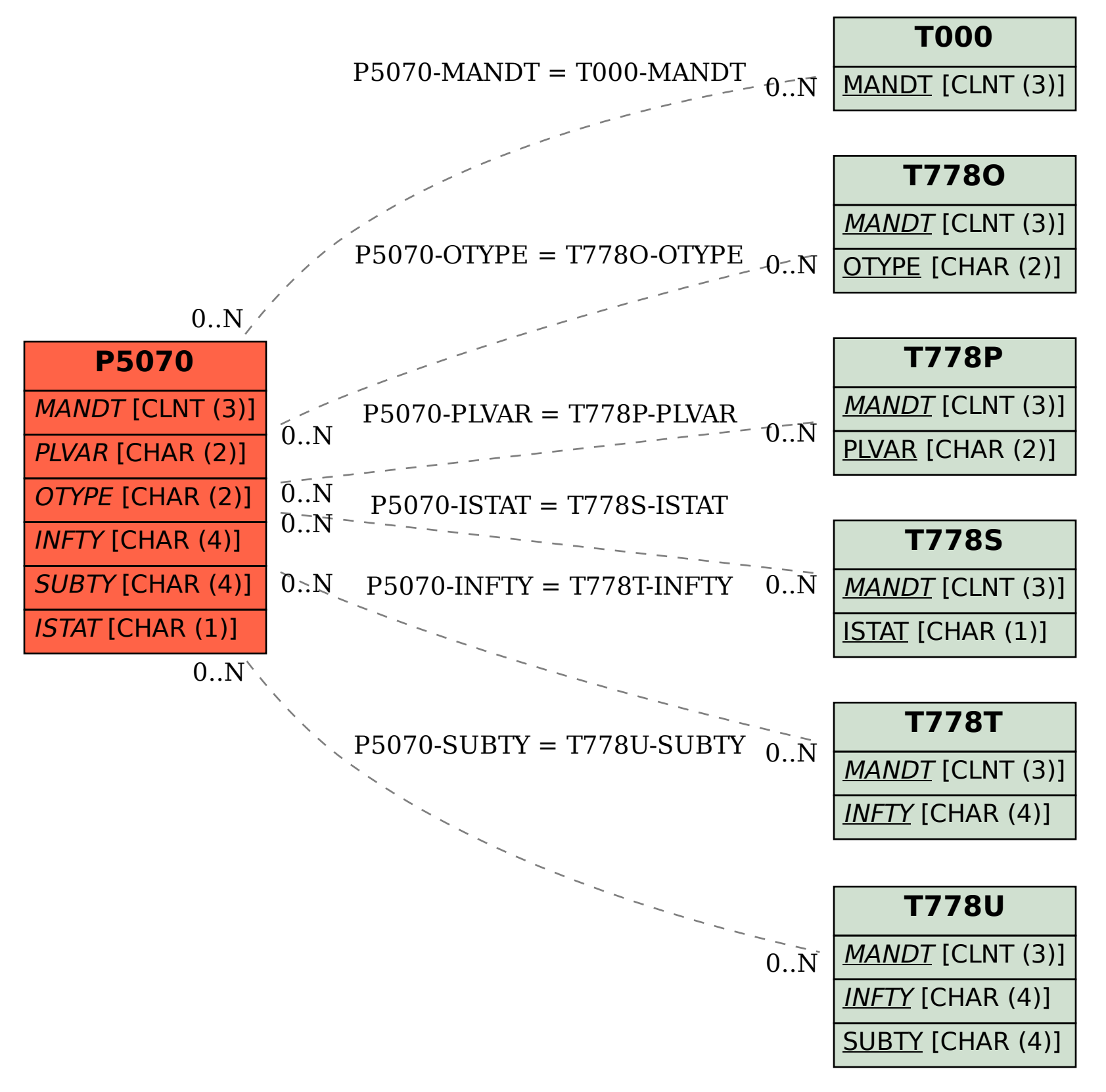